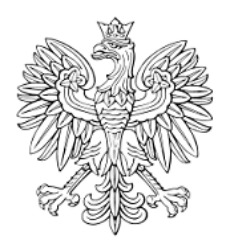

# DZIENNIK URZĘDOWY WOJEWÓDZTWA POMORSKIEGO

Gdańsk, dnia 30 grudnia 2013 r.

Poz. 4742

Elektronicznie podpisany przez: Jacek Zbigniew Karpijski Data: 2013-12-30 15:32:50

# **UCHWAŁA NR XXXIV/236/2013 RADY POWIATU KWIDZYŃSKIEGO**

z dnia 16 grudnia 2013 r.

# **w sprawie określenia szczegółowych warunków udzielania pomocy dzieciom i młodzieży - wspieranie szczególnych uzdolnień w zakresie matematyki, fizyki i informatyki.**

Na podstawie art. 12 pkt 11 ustawy z dnia 5 czerwca 1998 r. o samorządzie powiatowym (tekst jedn. Dz. U. z 2013 r. poz. 595, z późn. zm.) art. 90t ust. 4 ustawy z dnia 7 września 1991 r. o systemie oświaty (tekst jedn. Dz. U. z 2004 r. Nr 256, poz. 2572, z późn. zm.) w związku z uchwałą Nr XXXIV/235/2013 Rady Powiatu Kwidzyńskiego z dnia 16 grudnia 2013 r. w sprawie przyjęcia lokalnego programu wspierania edukacji uzdolnionych dzieci i młodzieży pod nazwą: "Lokalny Program Wspierania Uzdolnień w Powiecie Kwidzyńskim"

# **Rada Powiatu uchwala, co następuje:**

**§ 1.** Określa się szczegółowe warunki udzielania pomocy dzieciom i młodzieży - wspieranie szczególnych uzdolnień w zakresie matematyki, fizyki i informatyki, stanowiące załącznik do niniejszej uchwały.

**§ 2.** Wykonanie uchwały powierza się Zarządowi Powiatu Kwidzyńskiego.

**§ 3.** Uchwała wchodzi w życie po upływie 14 dni od dnia publikacji w Dzienniku Urzędowym Województwa Pomorskiego.

Przewodniczący Rady

**Jerzy Śnieg**

Załącznik Nr 1 do Uchwały Nr XXXIV/236/2013

Rady Powiatu Kwidzyńskiego

z dnia 16 grudnia 2013 r.

## **Szczegółowe warunki udzielania pomocy dzieciom i młodzieży - wspieranie szczególnych uzdolnień w zakresie matematyki, fizyki i informatyki**

I Wspieranie szczególnych uzdolnień dzieci i młodzieży w zakresie matematyki, fizyki i informatyki odbywać się będzie w **formie** :

1. Materialnej - stypendium motywacyjnego.

**Zasady i tryb przyznawania stypendium w ramach "Lokalnego Programu Wspierania Uzdolnień w Powiecie Kwidzyńskim":**

- 1) Stypendium w ramach "Lokalnego Programu Wspierania Uzdolnień w Powiecie Kwidzyńskim", zwanego dalej Programem, przyznawane jest uzdolnionym w zakresie matematyki, fizyki i informatyki uczniom gimnazjum i szkoły ponadgimnazjalnej, którzy przystąpili do Programu.
- 2) Stypendium wypłacane będzie dwa razy w roku szkolnym. Pierwsza wypłata nastąpi w grudniu, druga wypłata w czerwcu.
- 3) Wysokość brutto stypendium wyniesie 2 x 350 zł (słownie: trzysta pięćdziesiąt złotych).
- 4) Warunkiem otrzymania stypendium jest złożenie formularza danych stypendysty przez rodzica/opiekuna prawnego lub pełnoletniego ucznia.
- 5) Formularz, o którym mowa w punkcie 4 należy złożyć w Poradni Pedagogiczno- Psychologicznej znajdującej się przy ulicy Grudziądzkiej 8 w Kwidzynie.
- 6) Wzór formularza danych stypendysty stanowi załącznik nr 4 do niniejszych Szczegółowych warunków udzielania pomocy dzieciom i młodzieży - wspieranie szczególnych uzdolnień w zakresie matematyki, fizyki i informatyki.
	- 2. Rzeczowej

Uczestnicy Programu otrzymają pendrive (o wartości jednostkowej nieprzekraczającej 40 zł) do przenoszenia materiałów i zadań realizowanych na zajęciach.

3. Udziału w kompleksowych działaniach realizowanych w ramach wsparcia uzdolnionych uczniów poprzez realizację zadania pod nazwą: Lokalne Centrum Nauczania Kreatywnego wymienionego w punkcie VII ust.1 Programu.

#### **Diagnoza ucznia uzdolnionego**

- 1) Nauczyciele, którzy będą dokonywać nominacji uczniów do pracy w LCNK, przechodzą wcześniej szkolenie w zakresie rozpoznawania uczniów uzdolnionych. Szkolenia przeprowadzane są przez psychologów z Poradni Psychologiczno-Pedagogicznej (PPP). Do nominacji służy arkusz nominacji ucznia szczególnie uzdolnionego przygotowany przez PPP, stanowiący załącznik nr 1 do niniejszych Szczegółowych warunków udzielania pomocy dzieciom i młodzieży - wspieranie szczególnych uzdolnień w zakresie matematyki, fizyki i informatyki.
- 2) Badania Diagnostyczne przeprowadzane są przez PPP jako jedno z zadań własnych placówki, z zastosowaniem następujących narzędzi:
	- a) Testy do badań inteligencji:

Skala Inteligencji Wechslera dla Dzieci – WISC-R / Skala Inteligencji Wechslera dla Dorosłych – WAIS-R (PL) lub APIS-P (R)/APIS-Z do wyboru przez psychologa badającego w zależności od wieku ucznia oraz wielkości grupy badanej;

b) Testy do badania inteligencji i uzdolnień kierunkowych:

Test Matryc Ravena w Wersji dla Zaawansowanych TMZ;

Test Matryc Ravena w Wersji Standard (ucz. Kl. VI SP i I G.);

c) Testy do badania zdolności twórczych:

Rysunkowy Test Twórczego Myślenia TCT-DP (Urbana, Jellena).

- 3) Uczniowie uzdolnieni to uczniowie osiągający:
	- a) IQ minimum 130 lub minimum 8 sten w Baterii Apis-P (R)/Apis-Z;
	- b) wysoki lub bardzo wysoki wyniki w testach Raven'a odpowiednich dla wieku

albo

- a) IQ minimum 120 lub minimum 7 sten w Baterii Apis-P (R)/ Apis-Z przy wysokich lub bardzo wysokich wynikach w podtestach badających logicznie myślenie, wyobraźnię geometryczną, przestrzenną, zdolności rachunkowe;
- b) wyższy niż przeciętny wynik w testach Reven'a odpowiednich dla wieku;
- c) wysokie zdolności twórcze w teście twórczego myślenia.
- 4) Z uczniami i ich rodzicami przeprowadzona jest rozmowa kwalifikacyjna, która daje odpowiedź na pytania o zaangażowanie ucznia, chęć i motywację do samorozwoju i udziału w zajęciach prowadzonych w LCNK.
- 5) Diagnoza psychologiczna pozwala na wyłonienie nie tylko dzieci o wysokiej inteligencji, ale także tych o szczególnych zdolnościach twórczych. Wynik diagnozy stanowi podstawę do zaplanowania **indywidualnej drogi rozwoju ucznia,** obserwacji sfery emocjonalno-motywacyjnej oraz umiejętności radzenia sobie ze stresem, jak również podstawę do dalszej pogłębionej diagnozy i do przeprowadzenia dodatkowych badań dotyczących rozwoju zdolności i cech osobowości.
- 6) Test badający predyspozycje i osiągnięcia uczniów w zakresie kompetencji matematyczno-fizycznoinformatycznych zwany **testem uzdolnień kierunkowych** (TUK) przygotowany jest przez ekspertów przedmiotowych we współpracy z psychologiem poprzez RCNK.
- 7) Wzór wniosku o przeprowadzenie badań diagnostycznych ucznia oraz wydanie opinii stanowi załącznik nr 2 do niniejszych Szczegółowych warunków udzielania pomocy dzieciom i młodzieży - wspieranie szczególnych uzdolnień w zakresie matematyki, fizyki i informatyki.

#### **Rekrutacja uczniów do uczestnictwa w zajęciach w LCNK**

1) Działania związane z diagnozowaniem i rekrutacją uczniów koordynowane są przez Powiatową Komisję Rekrutacyjną, w skład której wchodzą przedstawiciele: starostwa powiatowego, urzędów gmin, PPP oraz koordynator LCNK.

Rekrutacja uczniów do objęcia wsparciem w ramach działań LCNK przeprowadzana jest raz w roku, na co najmniej miesiąc przed zakończeniem roku szkolnego. Nabór przeprowadza się wśród uczniów VI klasy szkoły podstawowej, którzy uzupełniają grupy gimnazjalne wcześniej utworzone w ramach projektu **"** *Pomorskie – dobry kurs na edukację. Wspieranie uczniów o szczególnych predyspozycjach w zakresie matematyki, fizyki i informatyki***"**. Co roku, w zajęciach uczestniczą więc uczniowie

z trzech kolejnych klas gimnazjum i szkoły ponadgimnazjalnej.

- 2) Zasady naboru:
	- a) uczeń nominowany do Programu osiąga w badaniach diagnostycznych w PPP wymagany wynik zgodnie z pkt 3 **Diagnozy ucznia uzdolnionego,**
	- b) uczeń po osiągnięciu wymaganego wyniku w badaniach diagnostycznych w PPP przystępuje do testu uzdolnień kierunkowych,
	- c) wyniki badań diagnostycznych oraz testu uzdolnień kierunkowych stanowią kryterium przyjęć uczniów uzdolnionych do LCNK,
	- d) laureaci olimpiad i wojewódzkich konkursów przedmiotowych z matematyki, fizyki i informatyki są włączani do LCNK w pierwszej kolejności, bez potrzeby udziału w testach uzdolnień kierunkowych,
- e) po zakończeniu procesu diagnozowania uczniów (na początku roku szkolnego) Powiatowa Komisja Rekrutacyjna ogłasza listę uczniów przyjętych do LCNK (w tym listę rezerwową) oraz listę uczniów zidentyfikowanych do szczególnego wsparcia przez szkoły macierzyste,
- f) w przypadku rezygnacji ucznia z udziału w zajęciach w LCNK, jego miejsce zajmuje uczeń z listy rezerwowej,
- g) obowiązuje zasada "otwartych drzwi", tzn. istnieje możliwość włączenia ucznia uzdolnionego do systemu w szczególnej sytuacji (np. zmiana miejsca zamieszkania, uzyskanie tytułu laureata olimpiady, itp.),
- h) do poszczególnych grup przedmiotowych LCNK kwalifikuje od 5 do 12 uczniów uzdolnionych.

#### **Organizacja zajęć uczestników programu**

- 1) Organizacja zajęć odbywać się będzie w 3 grupach przedmiotowych (matematycznej, fizycznej i informatycznej) na poziomie gimnazjum i szkoły ponadgimnazjalnej liczących nie mniej niż 5 uczestników.
- 2) Zajęcia z informatyki odbywać się będą w wymiarze co najmniej 20 spotkań w roku szkolnym po 3 godz. w tygodniu (3x45 min).
- 3) Zajęcia z fizyki odbywać się będą w wymiarze co najmniej 14 spotkań w roku szkolnym po 2 godz. w tygodniu (2x45 min) i 6 spotkań po 3 godz. tyg. (3x45 min).
- 4) Zajęcia z matematyki odbywać się będą w wymiarze co najmniej 20 spotkań w roku szkolnym po 2 godz. w tygodniu (2x45 min).
- 5) Uczestnicy programu skorzystają z 5 spotkań akademickich w roku szkolnym.
- 6) Uczestnicy programu będą mieli możliwość korzystania z zajęć na portalu prowadzonym przez RCNK, takich jak: Liga zadaniowa, e-seminaria, e-konsultacje, kursy e-learningowe.
- 7) Uczniowie wybitni mają prawo do indywidualnego opiekuna mentora, który jest pracownikiem naukowym uczelni.
- 8) Dla uczestników programu będą organizowane atrakcyjne wycieczki edukacyjne do miejsc i zakładów pracy wdrażających nowoczesne rozwiązania techniczno-technologiczne.
- 9) Obecność uczestników na zajęciach będzie dokumentowana.

#### **Warunki i tryb rekrutacji (do LCNK ) nauczycieli realizujących zajęcia na rzecz uzdolnionych uczniów**

- 1) Warunkiem niezbędnym przyjęcia nauczyciela do pracy w LCNK są jego wysokie kwalifikacje merytoryczne, duże zaangażowanie, kreatywność i nieschematyczność w pracy z uczniem, swoboda i rozmach w planowanej koncepcji pracy oraz wysoki poziom kultury osobistej. Ważne jest mocne osadzenie nauczyciela w wartościach służących wychowaniu ucznia o ponadprzeciętnych uzdolnieniach, co powinno służyć jego osobowemu rozwojowi, poczuciu celowości podejmowania dodatkowych, poza programowych wyzwań i kształtowania przyszłej ścieżki osobistej oraz zawodowej kariery.
- 2) Prowadząc zajęcia pozalekcyjne w LCNK nauczyciel musi realizować następujące cele:
	- a) rozwijać kreatywność i twórcze myślenie uczniów,
	- b) przygotowywać uczniów do udziału w olimpiadach i konkursach,
	- c) rozwijać zainteresowania uczniów,
	- d) poszerzać wiedzę uczniów w zakresie danej dyscypliny naukowej.
- 3) Rekrutacja nauczycieli następuje w formie pisemnej aplikacji, uzasadnionej gotowością przystąpienia do pracy z uczniem uzdolnionym i prowadzenia zajęć w LCNK. Nauczyciel zobowiązany jest w szczególności do wykonania następujących czynności:
	- a) opracowania w wersji elektronicznej programu nauczania w oparciu o Standardy wypracowane w projekcie "Pomorskie - dobry kurs na edukację. Wspieranie uczniów o szczególnych predyspozycjach w zakresie matematyki, fizyki i informatyki",
- b) przeprowadzenia w roku szkolnym 20 zajęć pozalekcyjnych dla uczniów uzdolnionych, przy czym:
	- zajęcia z matematyki po 2 godz. tygodniowo tj. 40 godzin
	- zajęcia z informatyki po 3 godz. tygodniowo tj. 60 godzin
	- zajęcia z fizyki 14 zajęć po 2 godz. tygodniowo i 6 zajęć po 3 godz.
		- tygodniowo tj. 46 godzin.

Godzina zajęć pozalekcyjnych trwa 45 minut.

- c) opracowania i przekazania koordynatorowi LCNK harmonogramu zajęć,
- d) prowadzenia dziennika z realizacji zajęć,
- e) monitorowania udziału uczestników w zajęciach oraz prowadzenia dokumentacji zajęć,
- f) zapewnienia bezpieczeństwa uczniów w czasie zajęć,
- g) uczestnictwa w zebraniach z rodzicami uczniów uczestniczących w zajęciach, przy czym w jednym semestrze roku szkolnego odbędą się maksymalnie dwa takie spotkania dla każdej grupy uczniów trwające maksymalnie 45 minut każde,
- h) współpracy z koordynatorem LCNK oraz psychologiem LCNK, w tym zwłaszcza do uzyskania od psychologa LCNK informacji na temat potrzeb edukacyjnych i wychowawczych uczniów,
- i) rzetelnego sporządzenia i prowadzenia dokumentacji wykonywania umowy,
- a w szczególności do prowadzenia dziennika z realizacji zajęć.
- 4) Wzór formularza aplikacji nauczyciela do prowadzenia zajęć w LCNK stanowi załącznik nr 3 do niniejszych Szczegółowych warunków udzielania pomocy dzieciomi młodzieży - wspieranie szczególnych uzdolnień w zakresie matematyki, fizyki i informatyki.
- 5) W LCNK pracują nauczyciele prowadzący zajęcia pozalekcyjne dla uczniów na postawie pisemnej aplikacji, przedstawiającej program nauczyciela i przeprowadzenie cyklu zajęć pozalekcyjnych dla uczniów szczególnie uzdolnionych.
- 6) Nauczyciele muszą spełniać następujące warunki formalne:
	- a) posiadać uprawnienia do nauczania fizyki, matematyki lub informatyki w gimnazjum lub szkole ponadgimnazjalnej zgodnie z warunkami określonymi w rozporządzeniu Ministra Edukacji Narodowej z dnia 12 marca 2009 r. w sprawie szczegółowych kwalifikacji wymaganych od nauczycieli oraz określenia szkół i wypadków, w których można zatrudnić nauczycieli niemających wyższego wykształcenia lub ukończonego zakładu kształcenia nauczycieli (tekst jedn. Dz. U. z 2013 r. poz. 1207),
	- b) mieć co najmniej 2-letni staż pracy, w tym co najmniej jeden rok w nauczaniu w gimnazjum lub szkole ponadgimnazjalnej lub w prowadzeniu zajęć dydaktycznych na poziomie akademickim,
	- c) mieć doświadczenie w zakresie prowadzenia działań na rzecz uczniów szczególnie uzdolnionych (np. przygotowywanie do udziału w konkursach lub olimpiadach przedmiotowych, organizacja konkursów, prowadzenie zajęć dodatkowych).
- 7) Prowadzenie zajęć przez nauczyciela uniemożliwia zaistnienie którejkolwiek z następujących okoliczności:
	- a) ukaranie prawomocną karą dyscyplinującą, o której mowa w art. 76 ust. 1 ustawy z dnia 26 stycznia 1982 r. Karta Nauczyciela (tekst jedn. Dz. U. z 2006 r. Nr 97, poz. 674, z późn. zm.), a w przypadku nauczyciela akademickiego – prawomocną karą dyscyplinarną, o której mowa w art. 140 ust. 1 ustawy z dnia 27 lipca 2005 r. Prawo o szkolnictwie wyższym (tekst jedn. Dz. U. z 2012r. poz. 572, z późn. zm)
	- b) skazanie prawomocnym wyrokiem za umyślne przestępstwo lub umyślne przestępstwo skarbowe,
	- c) wszczęcie przeciwko nauczycielowi postępowania o przestępstwo ścigane z oskarżenia publicznego.
- 8) Nauczyciel prowadzący zajęcia w Lokalnym Centrum Nauczania Kreatywnego ma prawo do:
	- a) udziału w spotkaniach akademickich organizowanych dla uczniów,
- b) korzystania z portalu edukacyjnego z platformą e-learningową, zwanego dalej "Portalem", w tym zwłaszcza do:
	- wykorzystywania zamieszczonych na Portalu materiałów dydaktycznych,
	- zgłaszania własnych materiałów do publikacji,
	- korzystania z platformy e-learningowej,
	- organizowanie konkursów dla uczniów,
	- korzystanie z funkcji komunikacyjnych Portalu,
	- wykorzystywania modułu InfoZadania do pracy z uczniami uzdolnionymi w zakresie informatyki,
- c) korzystania z opracowanych w ramach projektu "Zdolni z Pomorza" przykładowych programów zajęć pozalekcyjnych dla uczniów; programy te, wspierając nauczyciela merytorycznie, będą stanowić pomoc w opracowaniu programu nauczania na kolejne lata, pozwalając równocześnie na swobodę w wyborze tematów, ich kolejności i samej koncepcji realizacji zajęć zgodnie z założeniem, iż program ma pomóc, ale nie ograniczać inwencji i pomysłowości nauczycieli,
- d) korzystania z opracowanych w ramach projektu "Zdolni z Pomorza" zestawów materiałów dydaktycznych (scenariusze lekcyjne, przykładowe zadania z rozwiązaniami, literatura itp.),
- e) korzystania z konsultacji udzielanych przez psychologa LCNK,
- f) zwracania się do koordynatora LCNK oraz koordynatora RCNK z pytaniami i wnioskami dotyczącymi wspierania uczniów,
- g) zgłaszania uczniów do:
	- objęcia indywidualną opieką mentora,
	- udziału w obozach naukowych,
	- przeniesienie do grupy uczniów na wyższym etapie edukacyjnym.
- 9) Prawa, o których mowa w pkt 8 lit. b, lit. c i lit. d, są wykonywane z uwzględnieniem art. 29 ust. 1 oraz art. 34–35 ustawy z dnia 4 lutego 1994 r. o prawie autorskim i prawach pokrewnych (tekst jedn. Dz. U. z 2006 r. Nr 90, poz. 631, z późn. zm.).
- 10) Nauczyciel zobowiązany jest do udziału w spotkaniach akademickich organizowanych w ciągu roku szkolnego dla uczniów razem ze swoimi podopiecznymi:
	- a) spotkania zorganizowane będą w soboty i będą obejmowały maksymalnie 6 godzin lekcyjnych wykładów i zajęć oraz przerwy,
	- b) spotkania będą miały miejsce na pomorskich uczelniach wyższych.
- 11) Nauczyciel zobowiązany jest do założenia konta na Portalu oraz śledzenia informacji publikowanych na Portalu, w tym zwłaszcza adresowanych do nauczycieli.
- 12) Nauczyciel zatrudniany jest na podstawie umowy cywilno-prawnej w oparciu o procedury wynikające z ustawy Prawo zamówień publicznych.

#### **Zadania koordynatora LCNK wspierającego uzdolnionych uczniów**

- 1) Kierowanie bieżącą działalnością LCNK i reprezentowanie go w kontaktach na zewnątrz.
- 2) Planowanie pracy LCNK i organizacja we współpracy z dyrektorem Zespołu Szkół Ogólnokształcących nr 1 w Kwidzynie oraz psychologiem zajęć pozalekcyjnych na dany rok szkolny, z uwzględnieniem m. in. dostępności pracowni, dyspozycyjności nauczycieli prowadzących zajęcia.
- 3) Organizowanie udziału uczniów uzdolnionych w dodatkowych formach wsparcia poza siedzibą LCNK, np. wykłady, konferencje i spotkania, praktyki i wycieczki edukacyjne (np. do zakładów pracy wdrażających nowoczesne rozwiązania techniczno-technologiczne, ośrodków naukowych).
- 4) Organizowanie w ramach LCNK dodatkowych form wsparcia uczniów uzdolnionych,
- np. konkursów, wykładów, spotkań itp.
- 5) Podejmowanie działań na rzecz pozyskiwania środków wsparcia dla uczniów uzdolnionych oraz udziału uczniów w formach wsparcia realizowanych poza LCNK.
- 6) Sprawowanie nadzoru nad zajęciami pozalekcyjnymi prowadzonymi przez nauczycieli w LCNK oraz nad pracą psychologa.
- 7) Prowadzenie spraw dotyczących udzielania pomocy w formie materialnej i rzeczowej dla uczniów.
- 8) Organizowanie i udział w pracach Powiatowej Komisji Rekrutacyjnej.
- 9) Zapewnienie kadry do realizacji Programu.
- 10) Udział w ewaluacji działań realizowanych przez LCNK.
- 11) Przedstawienie planu pracy LCNK na dany rok Zarządowi Powiatu w terminie

dwóch tygodni od rozpoczęcia zajęć w danym roku.

- 12) Przedstawienie Zarządowi Powiatu sprawozdania z wykonania planu pracy LCNK za dany rok do dnia 31 lipca danego roku.
- 13) Współpraca z Powiatem, dyrektorem Zespołu Szkół Ogólnokształcących nr 1 w Kwidzynie, w którym odbywają się zajęcia oraz innymi LCNK w województwie pomorskim, PPP, psychologiem oraz nauczycielami szkół, a także z właściwymi organami samorządu terytorialnego.
- 14) Prowadzenie dokumentacji z działalności LCNK (baza danych uczniów uczestników LPWU, harmonogram zajęć, plan pracy LCNK itp.).
- 15) Współdziałanie z RCNK m. in. w takich obszarach, jak: doskonalenie nauczycieli w zakresie pracy z uczniem uzdolnionym, korzystanie z portalu edukacyjnego i platformy e-learningowej, organizacja spotkań akademickich i obozów naukowych, przyznanie uczniowi indywidualnego opiekuna – mentora.
- 16) Udzielenie zainteresowanym osobom informacji na temat wsparcia zapewnionego uczniom uzdolnionym w ramach LCNK oraz poza nim.

# **Wsparcie psychologiczne - zadania psychologa LCNK**

- 1) Przeprowadzenie w roku szkolnym 20 godzin zajęć dla grupy uczniów uzdolnionych objętych wsparciem w ramach LCNK.
- 2) Odbycie w roku minimum 10 godzin konsultacji dla uczniów, ich rodziców i nauczycieli, w ramach których zostanie zapewnione:
	- a) udzielanie pomocy psychologiczno-pedagogicznej uczniom uczestniczącym w zajęciach LCNK,
	- b) wspieranie pracy nauczycieli prowadzących zajęcia pozalekcyjne w LCNK w zakresie diagnozy uzdolnień i wsparcia psychologicznego,
	- c) udzielanie konsultacji dla rodziców uczniów uczestniczących w zajęciach LCNK.
- 3) Współpraca z koordynatorem LCNK w zakresie przeprowadzenia diagnozy potrzeb uczniów.
- 4) Przeanalizowanie wyników badań uczniów przeprowadzanych w PPP oraz analiza potrzeb uczniów, sporządzenie listy rekomendacji i wskazówek dla nauczycieli prowadzących zajęcia pozalekcyjne.
- 5) Współpraca z pozostałymi LCNK i PPP w województwie pomorskim w zakresie działań prowadzonych przez LCNK.
- 6) Wydawanie opinii psychologiczno-pedagogicznych dotyczących ucznia, na wniosek nauczyciela prowadzącego zajęcia pozalekcyjne, m.in. w sprawie objęcia ucznia indywidualną opiekę mentora.
	- 4. Upowszechnianie informacji o osiągnieciach

Upowszechnianie informacji o osiągnięciach uczestników ma na celu wzmocnienie motywacji do rozwijania uzdolnień i podnoszenie samooceny uczestników Programu. Odbywać się będzie poprzez:

- 1) publikowanie przez nauczycieli, uczniów i rodziców w mediach materiałów i wypowiedzi,
- 2) prezentowanie osiągnięć uczniów i prac LCNK podczas Targów Edukacyjnych i innych wydarzeń o znaczeniu lokalnym i ponadlokalnym.

## **II.** Postanowienia końcowe.

Prawa i obowiązki uczestników zajęć są zgodne ze statutem szkoły, przy której działa LCNK.

Załącznik Nr 1 do Szczegółowych warunków udzielania pomocy dzieciom i młodzieży - wspieranie szczególnych uzdolnień w zakresie matematyki, fizyki i informatyki

#### **Arkusz nominacji ucznia szczególnie uzdolnionego**

#### 1. **Imię i nazwisko ucznia: ………………………………………………………………..**

2. Osoba nominująca:

a) nauczyciel …………………………………………… (*podać przedmiot*)

b) pedagog

c) rodzic ucznia / opiekun prawny

d) uczeń pełnoletni

3. Uczeń przejawia zdolności w zakresie:

- a) matematyki
- b) fizyki
- c) informatyki

4. Uczeń jest laureatem olimpiady lub wojewódzkiego konkursu przedmiotowego, wymienionego na poniższej liście, co uprawnia do udziału w Programie bez konieczności pisania testu uzdolnień kierunkowych:

#### TAK / NIE:

Lista olimpiad i wojewódzkich konkursów przedmiotowych uprawniających do udziału w Programie, bez potrzeby udziału w teście uzdolnień kierunkowych:

1) Laureaci ogólnopolskich olimpiad:

a) Olimpiada Matematyczna

b) Olimpiada Fizyczna

c) Olimpiada Informatyczna

2) Laureaci ogólnopolskich z następujących olimpiad:

a) Olimpiady Matematycznej Gimnazjalistów

- b) Olimpiady Fizycznej Gimnazjalistów
- c) Olimpiady Informatycznej Gimnazjalistów

3) Laureaci z następujących wojewódzkich konkursów przedmiotowych:

a) Wojewódzki Konkurs z Matematyki dla uczniów gimnazjum

b) Wojewódzki Konkurs z Fizyki dla uczniów gimnazjum

c) Wojewódzki Konkurs z Informatyki dla uczniów gimnazjum

5. Załączone potwierdzenia sukcesów oraz uzyskanych tytułów w olimpiadach/konkursach wymienionych powyżej:

1) ………………………………………………………………………………………………..

2) ………………………………………………………………………………………………..

*Wyjaśnienie: Jeżeli w punkcie 4 zaznaczono TAK, w punktach 6-13 można nie wpisywać odpowiedzi.*

6. Uczeń czyta nadprogramowo literaturę z dziedziny, w której jest uzdolniony? TAK / NIE

7. Oceny szkolne z przedmiotów: matematyka, fizyka, informatyka z ostatniego półrocza: a) matematyka …………………………………….. b) fizyka …………………………………………… c) informatyka …………………………………….. 8. Największe sukcesy ucznia w konkursach i olimpiadach w ciągu ostatnich 3 lat, otrzymane nagrody, stypendia: …………………………………………………………………………………………………...  $\mathcal{L}^{(n)}$  . The contract of the contract of the contract of the contract of the contract of the contract of the contract of the contract of the contract of the contract of the contract of the contract of the contract o …………………………………………………………………………………………………... …………………………………………………………………………………………………... 9. Jaka jest motywacja ucznia do nauki i własnego rozwoju? ………………………………………………………………………………………………… …………………………………………………………………………………………………... …………………………………………………………………………………………………... 10. Czy uczeń jest uzdolniony również w innych dziedzinach? TAK / NIE Jeżeli tak, proszę opisać inne uzdolnienia ucznia. …………………………………………………………………………………………………... …………………………………………………………………………………………………... …………………………………………………………………………………………………... 11. Zainteresowania ucznia, udział w dodatkowych zajęciach czy projektach. …………………………………………………………………………………………………... …………………………………………………………………………………………………... …………………………………………………………………………………………………... …………………………………………………………………………………………………... 12. W jakim stopniu uczeń radzi sobie ze stresem, sukcesem, porażką? …………………………………………………………………………………………………... …………………………………………………………………………………………………... 13. Uzasadnienie objęcia ucznia wsparciem w rozwoju uzdolnień kierunkowych w zakresie matematyki/fizyki/informatyki. …………………………………………………………………………………………………... …………………………………………………………………………………………………... …………………………………………………………………………………………………...

14. Wskazanie objęcia ucznia wsparciem w programie *(Wyjaśnienie: W punkcie a i b należy wybrać po jednym przedmiocie).*

a) przedmiot: matematyka, fizyka, informatyka

b) przedmiot drugiego wyboru (w razie braku miejsc): matematyka, fizyka, informatyka

data: …………………… czytelny podpis osoby nominującej: ..……………………………

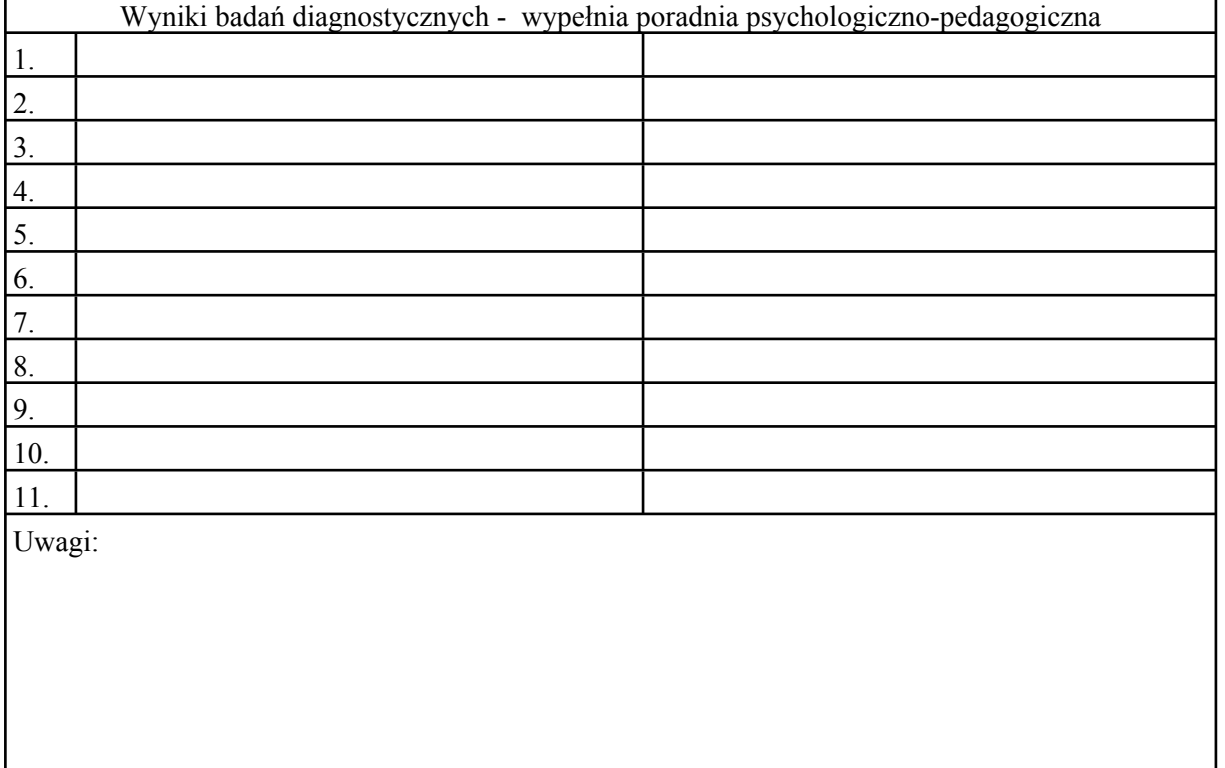

Załącznik Nr 2 do Szczegółowych warunków udzielania pomocy dzieciom i młodzieży - wspieranie szczególnych uzdolnień w zakresie matematyki, fizyki i informatyki

## **Wniosek o przeprowadzenie badań diagnostycznych ucznia oraz wydanie opinii**

*(wypełnia rodzic ucznia/opiekun prawny lub uczeń pełnoletni)*

………………………………, dnia…… ……………

(*miejscowość, data)*

Poradnia Psychologiczno-Pedagogiczna, położona przy ulicy Grudziądzkiej 8 w Kwidzynie.

Wnoszę o przeprowadzenie badań diagnostycznych oraz wydanie opinii w sprawie:

- 1) udziału ucznia w lokalnym programie wspierania edukacji uzdolnionych dzieci i młodzieży o szczególnych predyspozycjach w zakresie matematyki, fizyki i informatyki, pod nazwą "Lokalny Program Wspierania Uzdolnień w Powiecie Kwidzyńskim", zwany dalej Programem,
- 2) udzielania zezwolenia na realizację:

a) indywidualnego toku nauki

b) indywidualnego programu nauki z przedmiotu: ………………………………………….

*Wyjaśnienie: Zaznaczenie opcji w pkt 2 nie jest związane bezpośrednio z udziałem ucznia w Programie. Wybór tej opcji jest nieobowiązkowy i powinien być zawsze poprzedzony rozmową z nauczycielem. W przypadku uzyskania pozytywnej opinii poradni można wystąpić z wnioskiem do dyrektora szkoły o zezwolenie na indywidualny program lub tok nauki, choć pozytywna opinia poradni w tym zakresie nie zobowiązuje dyrektora szkoły do udzielania zgody.*

1. Wnoszę o przeprowadzenie badań specjalistycznych i wydanie opinii dla:

a) imię i nazwisko: ……………………………………………………………………………...

b) data urodzenia: ………………………………. miejsce urodzenia:…………………………

c) miejsce zamieszkania;

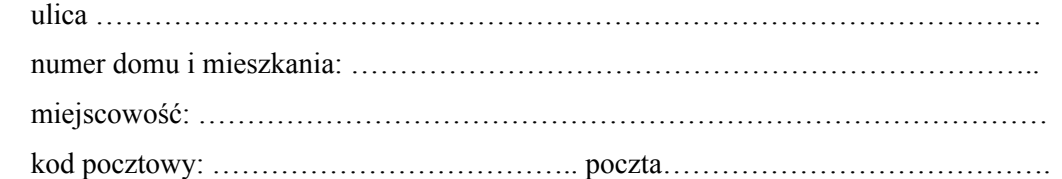

d) telefon ucznia;……………………telefon rodzica/opiekuna prawnego……………………..

e) e-mail ucznia: …………………. e-mail rodzica/opiekuna prawnego……………………..

f) szkoła:

nazwa: …………………………………………………………………………………………... klasa: …………………………………………………………………………………………….

*(proszę wpisać aktualny rocznik oraz w przypadku szkół ponadgimnazjalnych profil klasy)*

2. Czy uczeń był badany w poradni psychologiczno-pedagogicznej? TAK / NIE

Jeżeli tak, to proszę podać nazwę poradni i numer opinii: …………………………………………...

………………………………………………………………………………………………………...

………………………........................................

*czytelny podpis rodzica/opiekuna prawnego/*

*ucznia pełnoletniego*

*Wyjaśnienie: Jeżeli osoba badana jest niepełnoletnia, na badanie musi zgodzić się wraz z rodzicem*

*lub opiekunem prawnym. Podstawa prawna: rozporządzenie Ministra Edukacji Narodowej i Sportu z dnia*

*19 grudnia 2001 r. w sprawie warunków i trybu udzielania zezwoleń na indywidualny program lub tok nauki oraz organizacji indywidualnego programu lub toku nauki (Dz. U. z 2002 r. Nr 3, poz. 28).*

Załącznik Nr 3 do Szczegółowych warunków udzielania pomocy dzieciom i młodzieży - wspieranie szczególnych uzdolnień w zakresie matematyki, fizyki i informatyki

## **Formularz aplikacji nauczyciela do prowadzenia zajęć w LCNK**

………….…….., dnia ……….……….

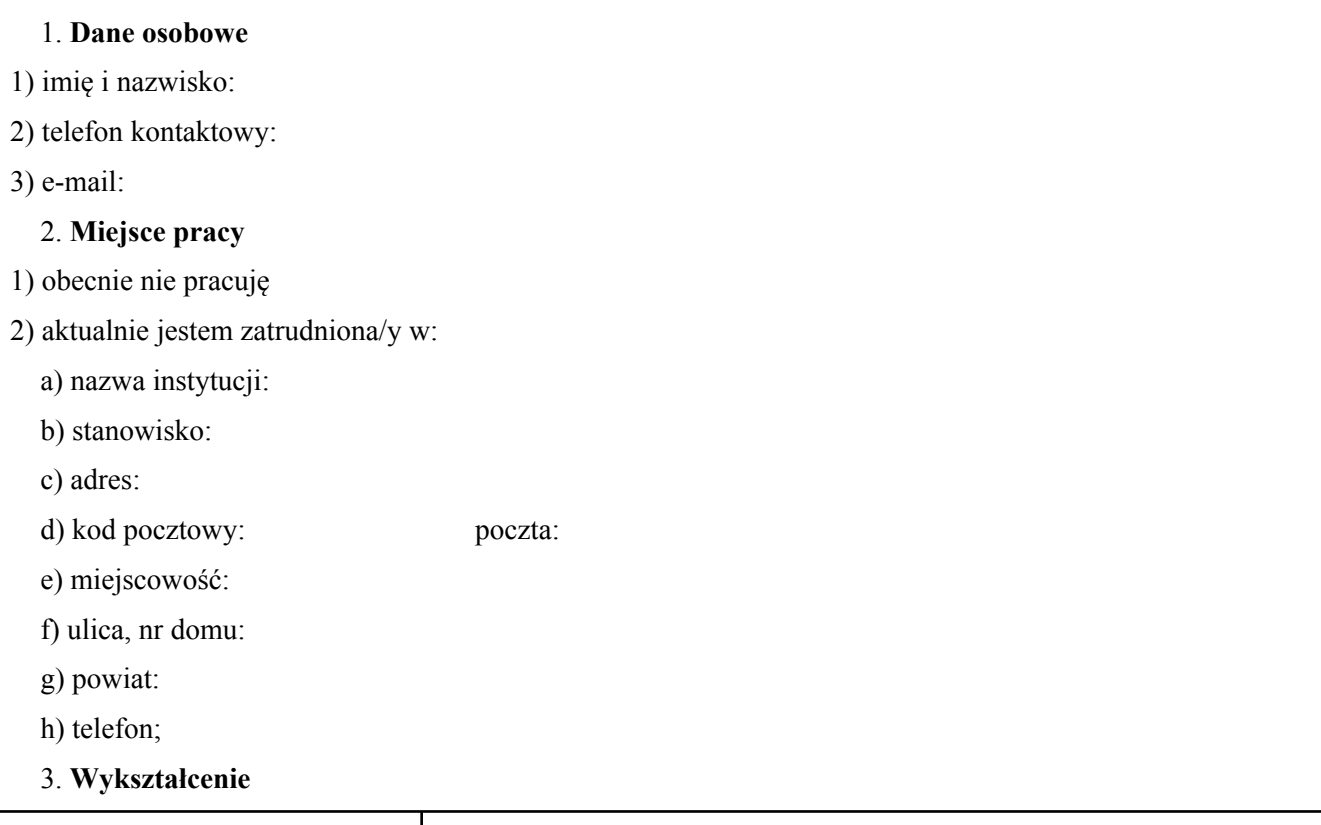

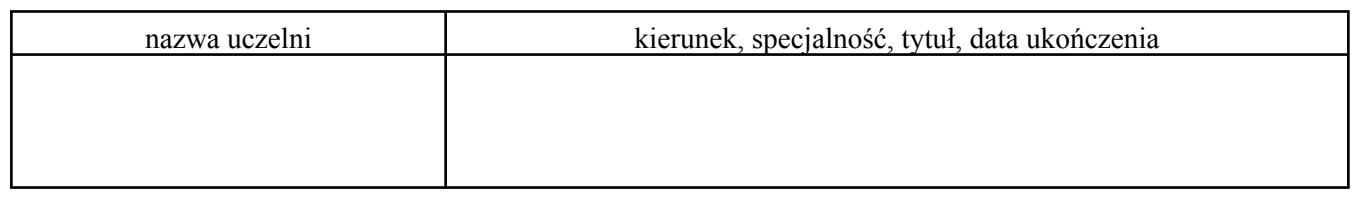

# 4. **Stopień awansu zawodowego nauczycieli**

- 1) nie dotyczy
- 2) dyplomowany
- 3) mianowany
- 4) kontraktowy
- 5) stażysta

# 5. **Odbyte kursy i szkolenia, przydatne w pracy z uczniem szczególnie uzdolnionym**

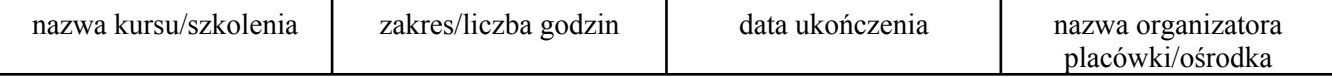

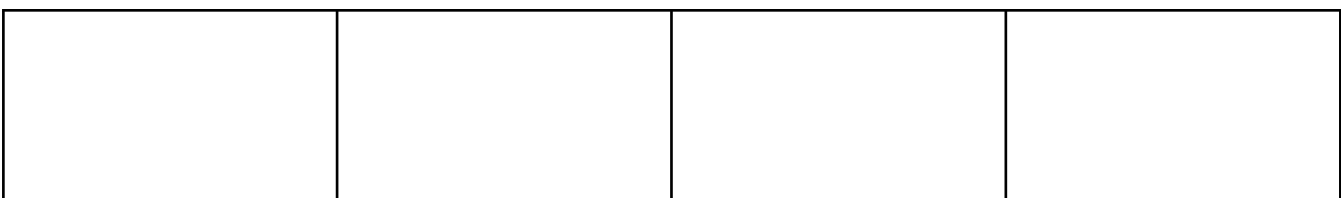

## 6. **Sukcesy zawodowe, w szczególności w pracy na rzecz ucznia uzdolnionego**

# 7. **Umiejętności przydatne w pracy z uczniem uzdolnionym**

# 8. **Deklaracja wyboru przedmiotu i poziomu edukacyjnego kursu doskonalącego**

1) przedmiot: matematyka, fizyka, informatyka

2) poziom edukacyjny: gimnazjum, szkoła ponadgimnazjalna

# 9. **Oświadczenie**

Oświadczam, że:

- 1) jestem świadomy/a, że złożenie formularza aplikacji do udziału w programie nie jest równoznaczne z podpisaniem umowy,
- 2) w wypadku akceptacji mojej kandydatury, przedstawię do wglądu oryginały dokumentów potwierdzających kwalifikacje zawodowe,
- 3) podane przeze mnie informacje są zgodne z prawdą oraz że zostałem pouczony o odpowiedzialności za składanie oświadczeń niezgodnych z prawdą.

data:

czytelny podpis:

Załącznik Nr 4 do Szczegółowych warunków udzielania pomocy dzieciom i młodzieży - wspieranie szczególnych uzdolnień w zakresie matematyki, fizyki i informatyki

## **FOLMULARZ DANYCH STYPENDYSTY**

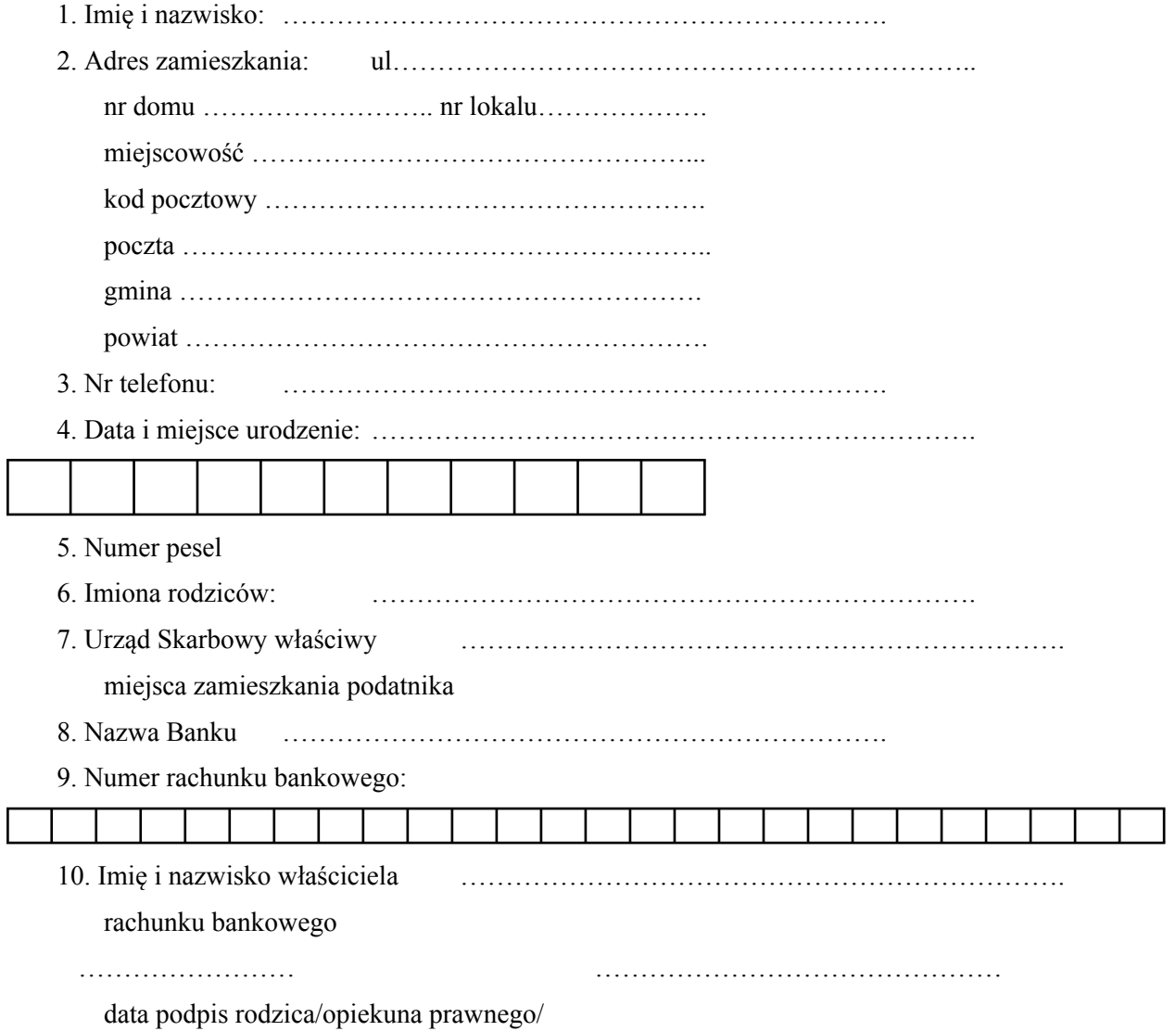

pełnoletniego ucznia

Poradnia Pedagogiczno-Psychologiczna w Kwidzynie ul. Grudziądzka 8, 82-500 Kwidzyn w związku

z realizacją obowiązku informacyjnego, który wynika z art. 24 ustawy z dnia 29 sierpnia 1997 roku o ochronie danych osobowych (tekst jedn. Dz. U. z 2002 r. Nr 101, poz. 926, z późn. zm.), jako administrator danych informuje, że dane osobowe będą przetwarzane w celu przyznawania stypendiów w ramach programu pod nazwą: "Lokalny Program Wspierania Uzdolnień w Powiecie Kwidzyńskim". Obowiązek podania danych osobowych wynika z ustawy o podatku dochodowym od osób fizycznych (tekst jedn. z 2012 r. poz. 361 z późn. zm.) oraz ustawy o zasadach ewidencji i identyfikacji podatników i płatników (tekst jedn. Dz. U. 2004 r., Nr 269, poz. 2681, z późn. zm.) Stypendysta ma prawo dostępu do treści swoich danych oraz ich poprawiania.